#### Summary of Pointers and Arrays

adopted from KNK C Programming : A Modern Approach

### 내용

- 배열 되짚어 보기
- 포인터 되짚어 보기
- 포인터와 배열
- 배열을 함수의 인자로 전달
- 다차원 배열
- 포인터와 가변 길이 배열

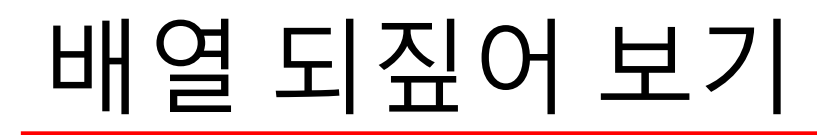

• 배열: 같은 형의 값을 여러 개 저장할 수 있는 것과 그것의 시작 주소

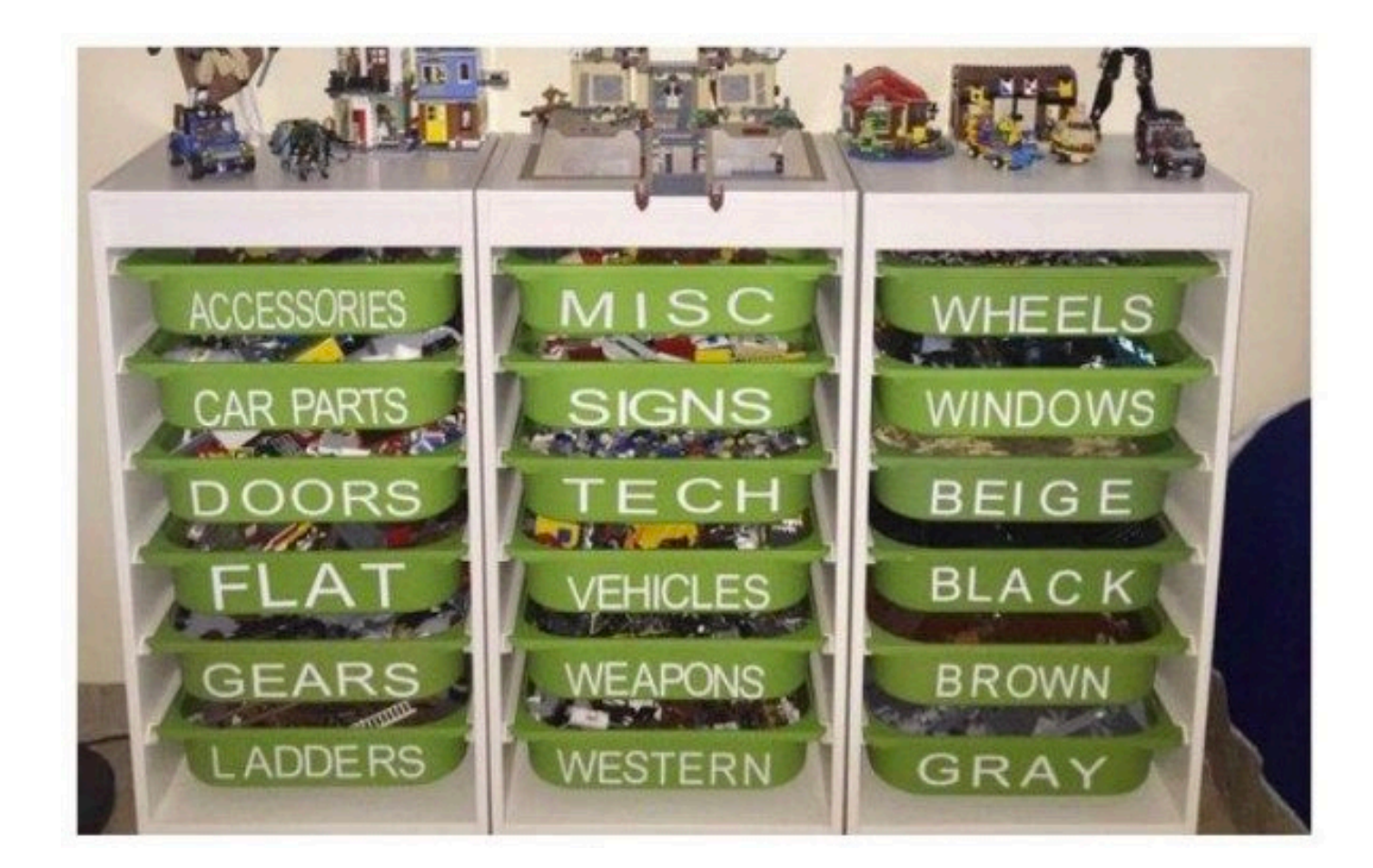

Copyright © 2008 W. W. Norton & Company. All rights reserved. 3

#### 배열 되짚어 보기

#### • 배열: 같은 형의 값을 여러 개 저장할 수 있는 것과 그것의 시작 주소

int foo[]=  ${380, 800, 777};$ 

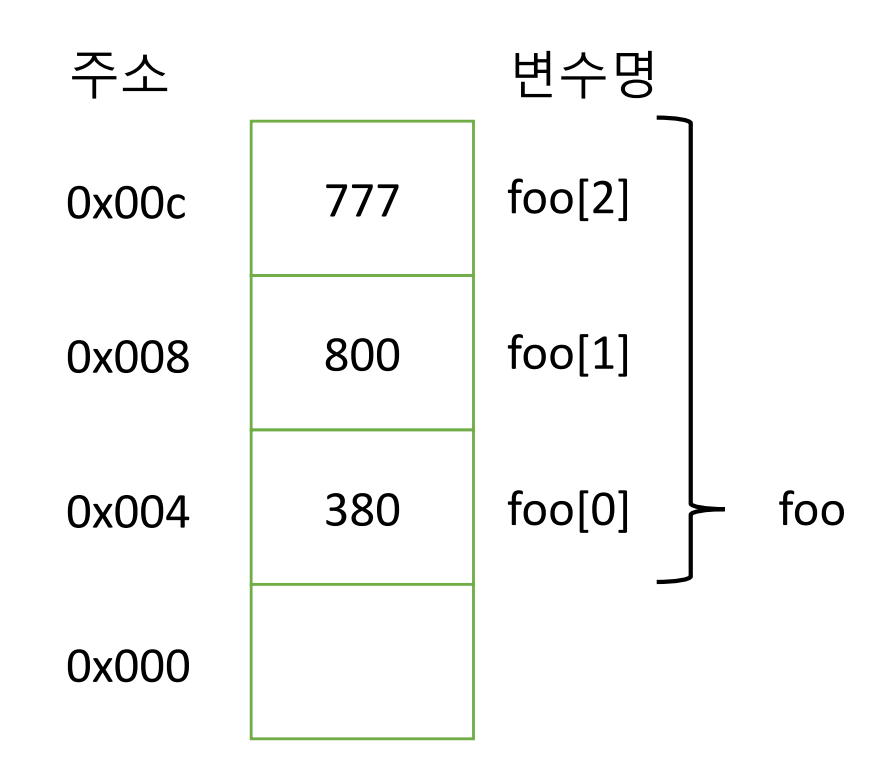

#### 포인터 되짚어 보기

- Pointer
	- 가리키는 사람, 지적자, (무언가를)가리키는 막대기
- 포인터 변수
	- 일반적으로 값을 저장하는 변수와 달리 주소를 저장하고 다루는 특수한 변수

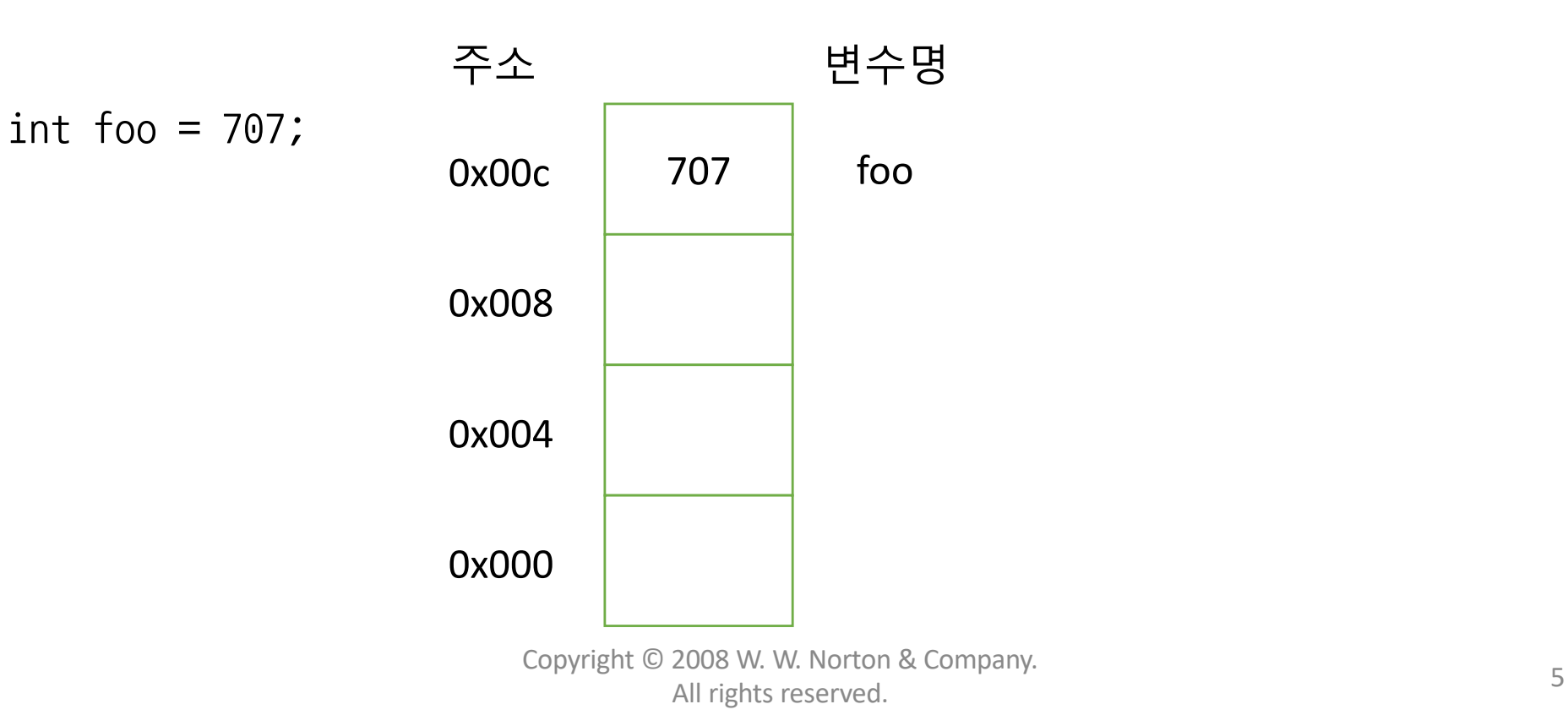

#### 포인터 되짚어 보기

- Pointer
	- 가리키는 사람, 지적자, (무언가를)가리키는 막대기
- 포인터 변수
	- 일반적으로 값을 저장하는 변수와 달리 주소를 저장하고 다루는 특수한 변수

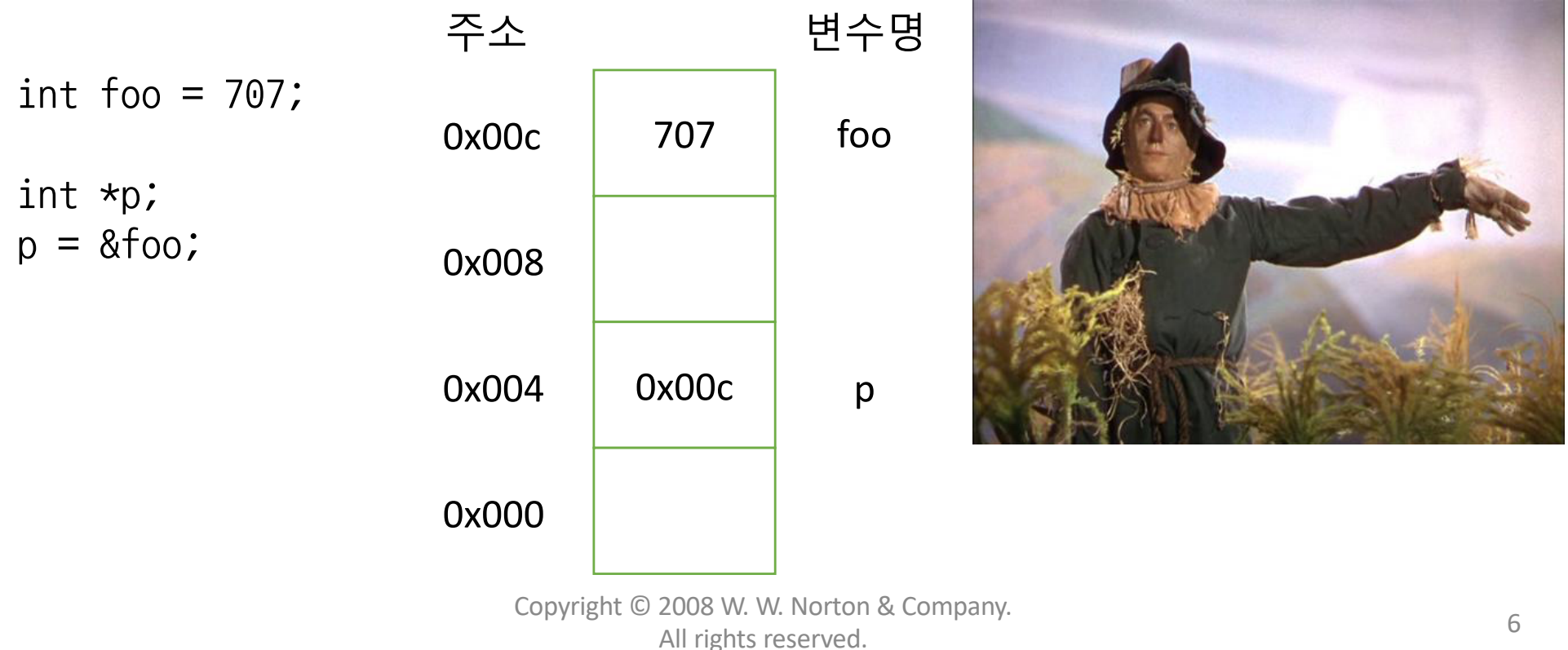

#### 배열: 포인터와의 관계

int foo[]=  ${380, 800, 777}$ ;

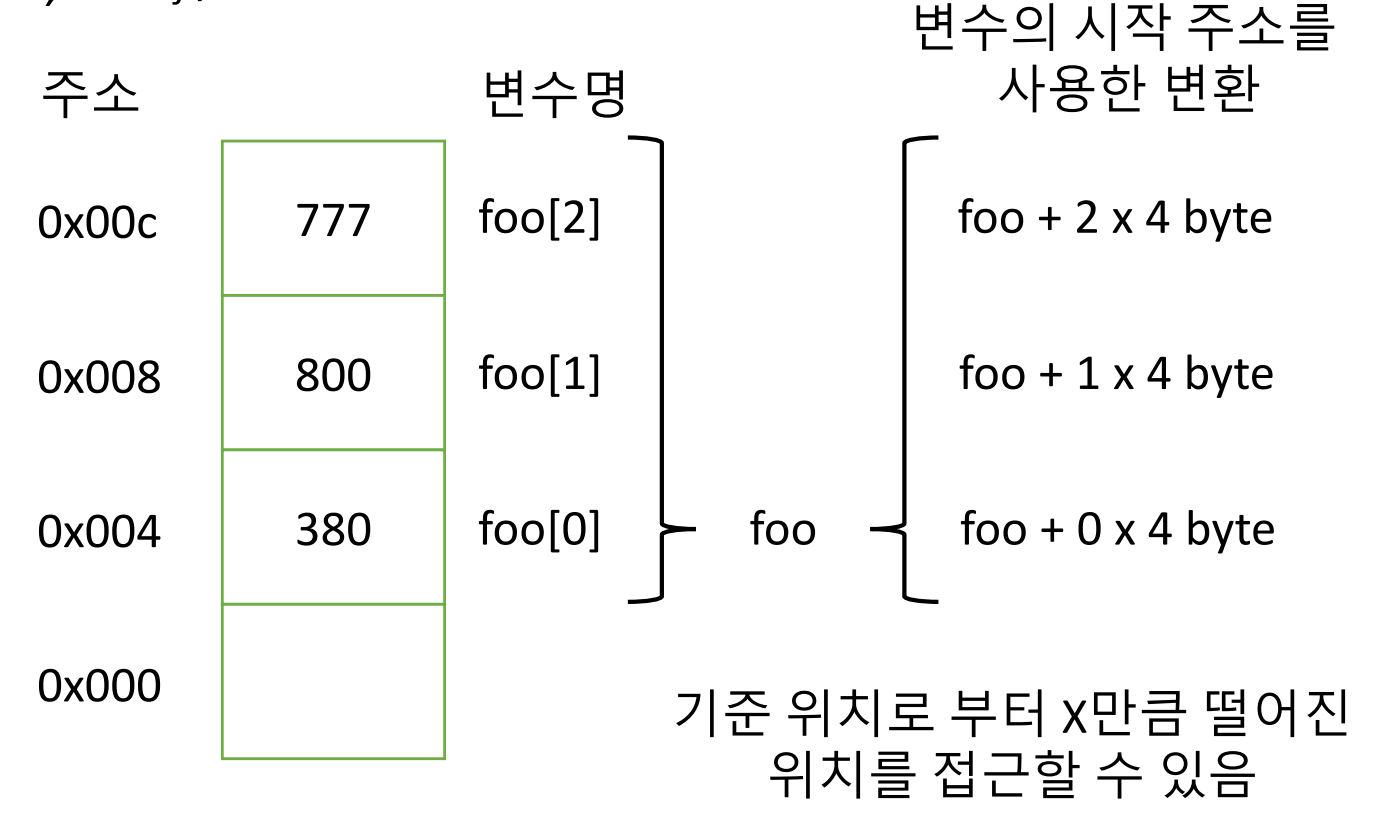

#### 배열: 포인터와의 관계

int foo[]=  $\{380, 800, 777\}$ ;

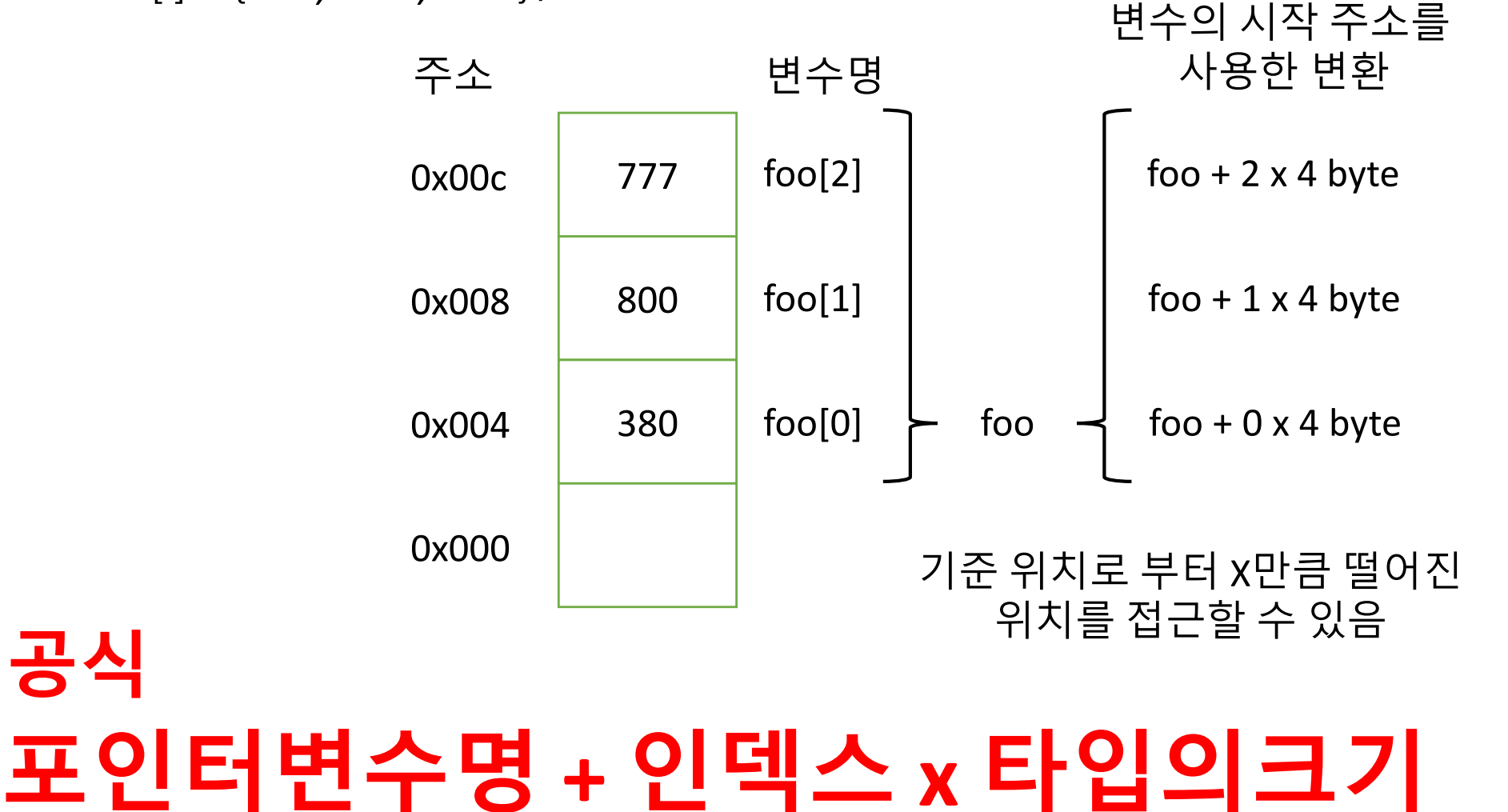

int foo[]=  $\{10, 20, 30, 40, 50, 70, 80\};$ 

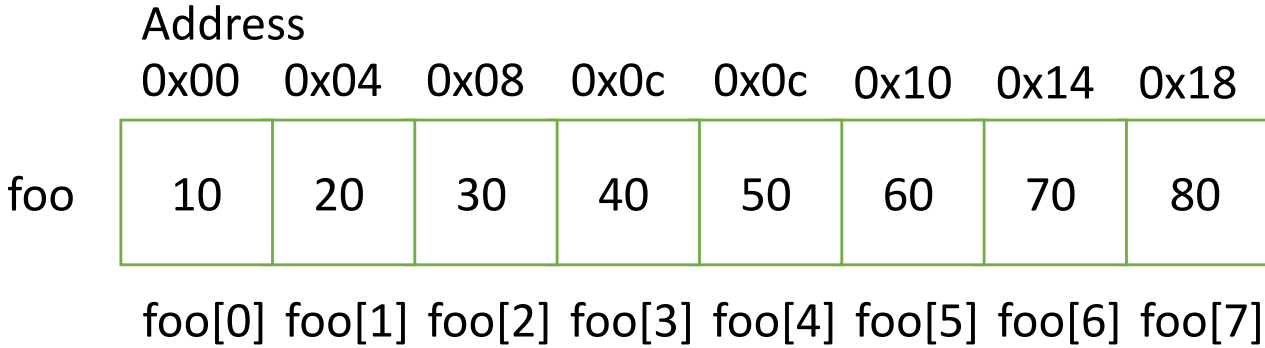

index

int foo[]=  $\{10, 20, 30, 40, 50, 70, 80\};$ int  $*p, *q;$ 

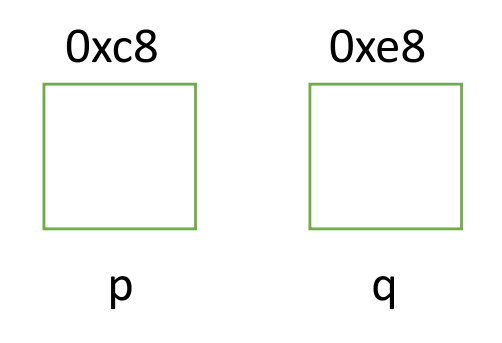

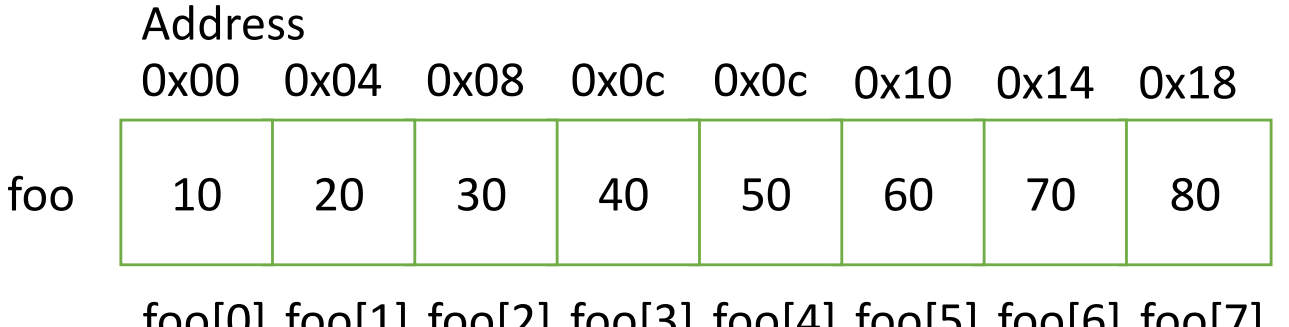

foo[0] foo[1] foo[2] foo[3] foo[4] foo[5] foo[6] foo[7] index

Address foo int foo[]=  $\{10, 20, 30, 40, 50, 70, 80\}$ ; int  $*p, *q;$  $p = \&$ foo $[3]$ ;  $q = p + 2;$ 10 20 30 40 50 60 70 80 0x00 0x04 0x08 0x0c 0x0c 0x10 0x14 0x18 foo[0] foo[1] foo[2] foo[3] foo[4] foo[5] foo[6] foo[7] index 0x0c 0x10 0xc8 0xe8 p q

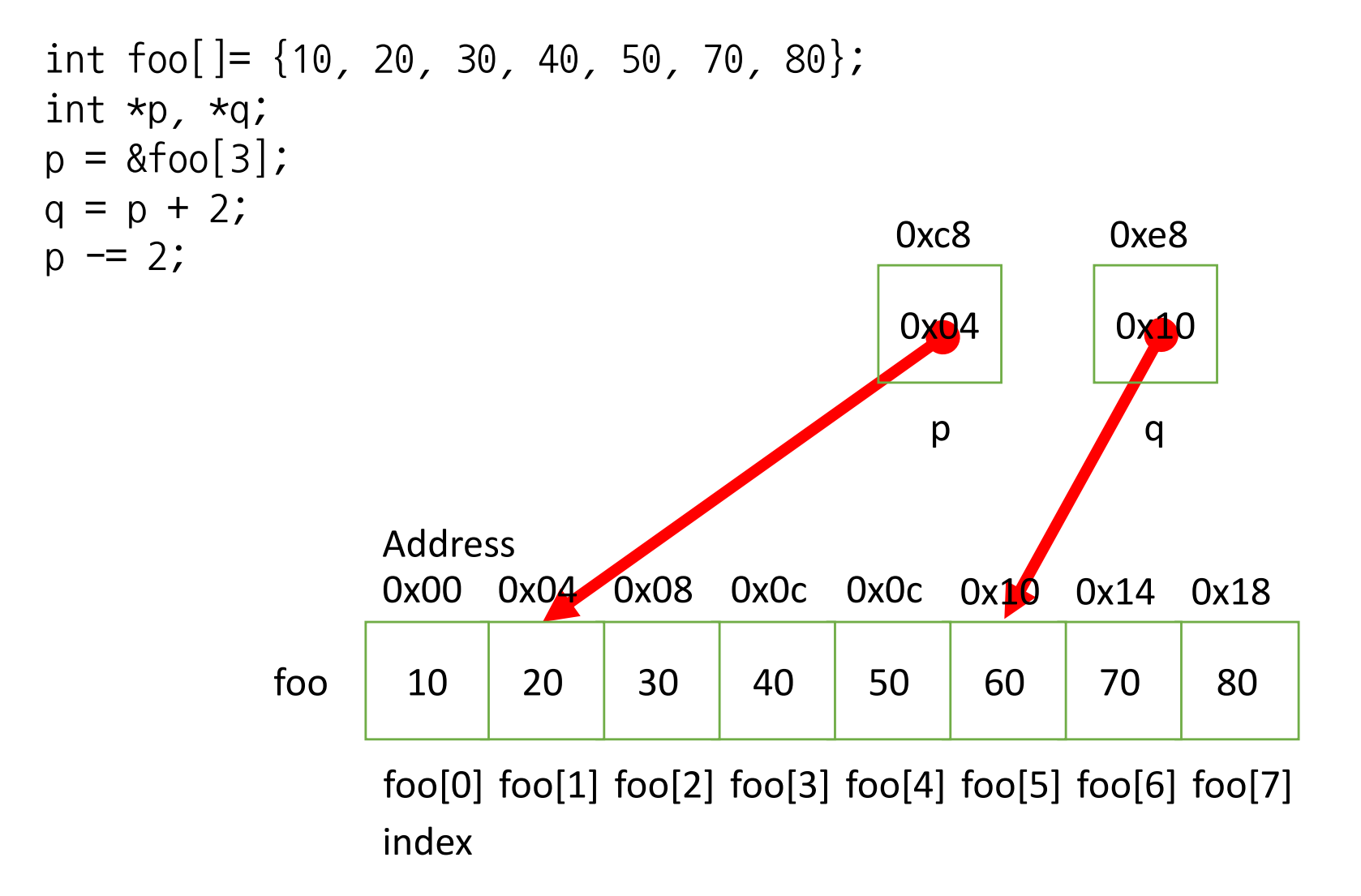

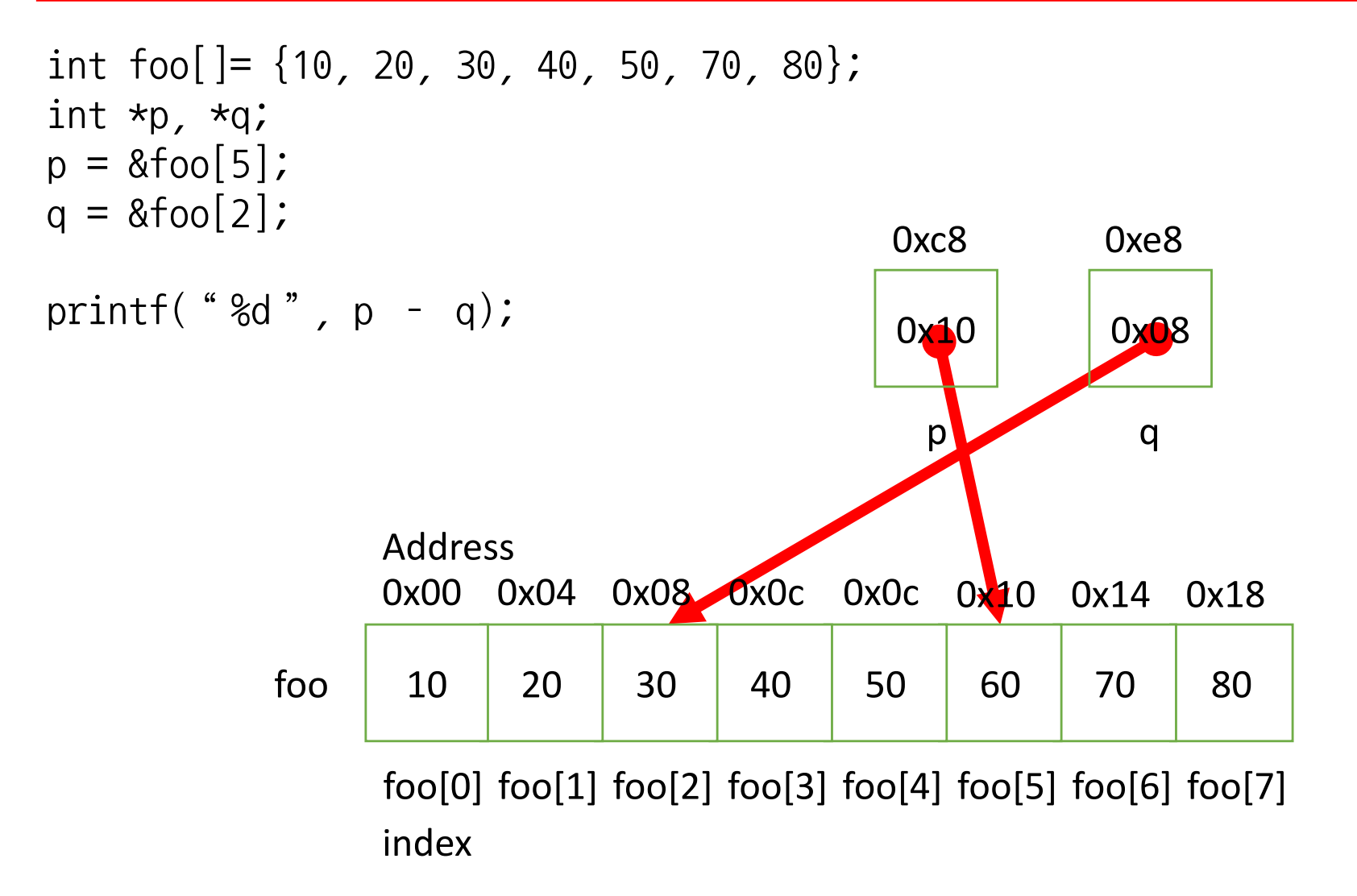

#### Example of Array Processing with Pointers

```
#define N 10
…
int a[N], sum, *p;
…
sum = 0;for (p = \&a[0]; p < a[a[0]; p++)sum += *p;
```
## 연산자의 결합

- Translate the following sentence to a pointer form  $p = \&$  foo[i] // p is pointer variable  $foo[i++] = j;$
- 해석:
	- foo 배열의 i 번째 인덱스의 값을 j로 갱신
	- <u>i의 인덱스 값을 1</u> 증가
- 변환:
	- 1. foo[i]는 p가 가리킴 (p = &foo[i];)
	- 2. 현재 인덱스에 p를 저장 (\*p = j;)
	- 3. p가 다음 인덱스를 가리키도록 증가 (p = p + 1)
	- 4. 2와 3을 결합 (\*p++ = j, ++가 \* 보다 우선순위가 높음)

#### 연산자의 결합 (exercise)

*Expression Meaning*  $*p++$  or  $*$  (p++)

 $(*p)$  ++

\*++p or  $*$  (++p)

 $++*p$  or  $++(*p)$ 

# 배열을 함수의 인자로 전달

Copyright © 2008 W. W. Norton & Company. All rights reserved. 2000 with the company. 2000 with the company.

#### 배열을 함수의 인자로 전달하기

```
int find_largest(int a[], int n)
\{int i, max;
  max = a[0];
  for (i = 1; i < n; i++)if (a[i] > max)max = a[i];return max;
}
int main(void)
\begin{cases} \n\cdots\n\end{cases}largest = find largest(b, N);
                             배열로 선언된 변수는 주소를 다룸
                             함수에 인자로 주소 값만 전달하면 됨
                           함수의 원형에는 배열이라는 것을 명시
                           주소라는 정보만으로는 배열인지 알 수 없음
                           마찬가지로 배열의 길이도 알 수 없음
```
#### 함수 인자로 배열은 포인터처럼 동작

• 의미 1: 배열은 주소이기 때문에 함수가 쓰는 매개변수에 의해 배열의 값이 변경됨

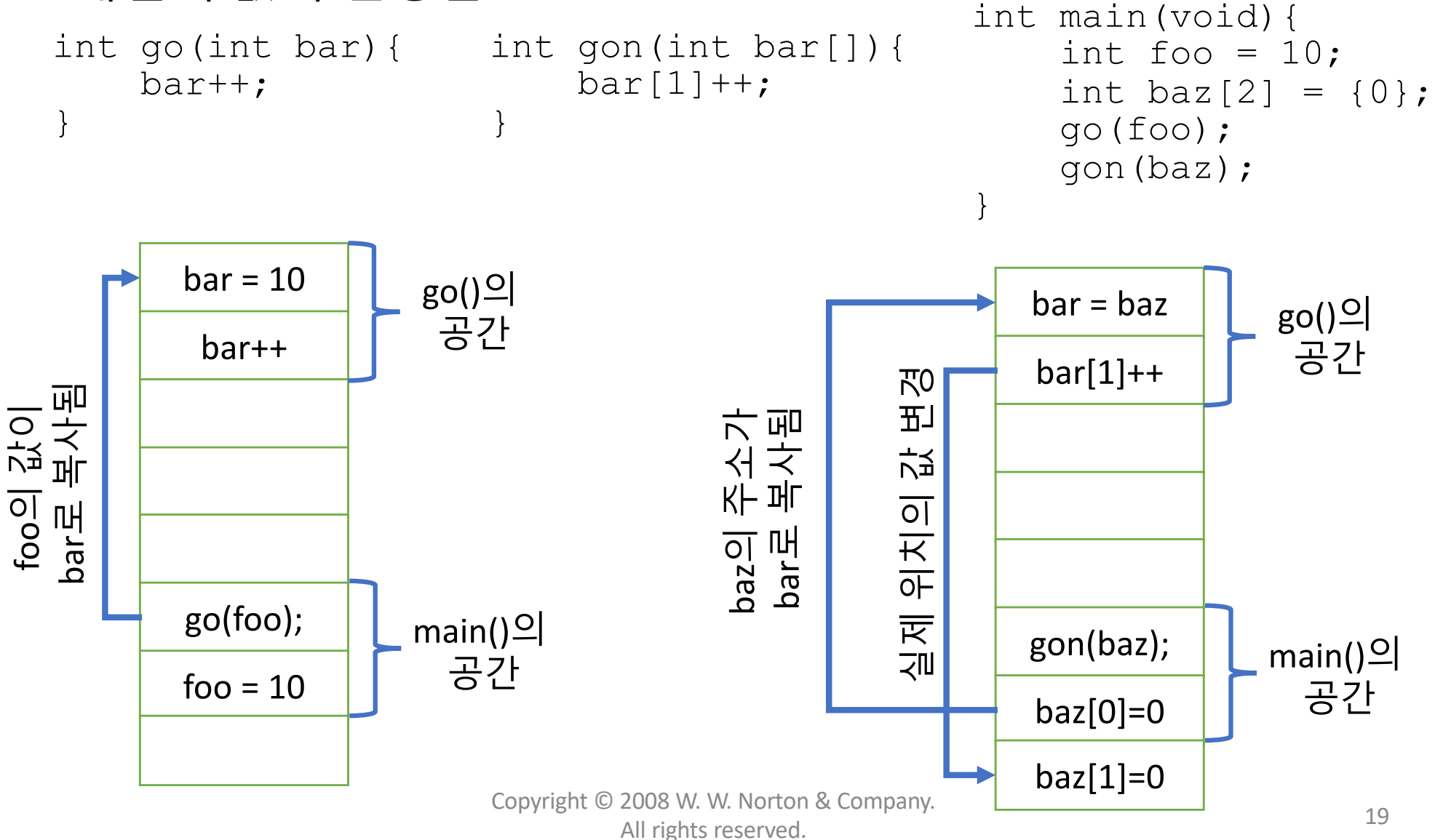

#### 함수 인자로 배열은 포인터처럼 동작

- $\cdot$  의미 2:
	- 주소만 전달되기 때문에 배열의 크기와 속도는 관계 없음
- $\cdot$  의미 3:
	- 매개변수를 포인터로 선언 할 수 있음

```
int gon(int bar[], int n){
    bar[1]++;
}
int main(void){
    int foo = 10:
    int baz[2] = \{0\};
    gon(baz, 3);
}
                                int gon(int* bar, int n){
                                    bar[1]++;
                                 }
                                int main(void){
                                     int foo = 10;
                                     int baz[2] = \{0\};
                                    gon(baz, 3);
                                }
```
#### 함수 인자로 배열은 포인터처럼 동작

- $\cdot$  이미4:
	- 배열의 일부만 전달 할 수 있음

```
int gon(int bar[], int n){
    bar[1]++;}
int main(void){
    int foo = 10;
    int \text{baz}[10] = \{0\};gon(&baz[5], 3);
}
```